## Diva 2020.R10 31 Ağustos

## Sürümde Yer Alan Yenilikler

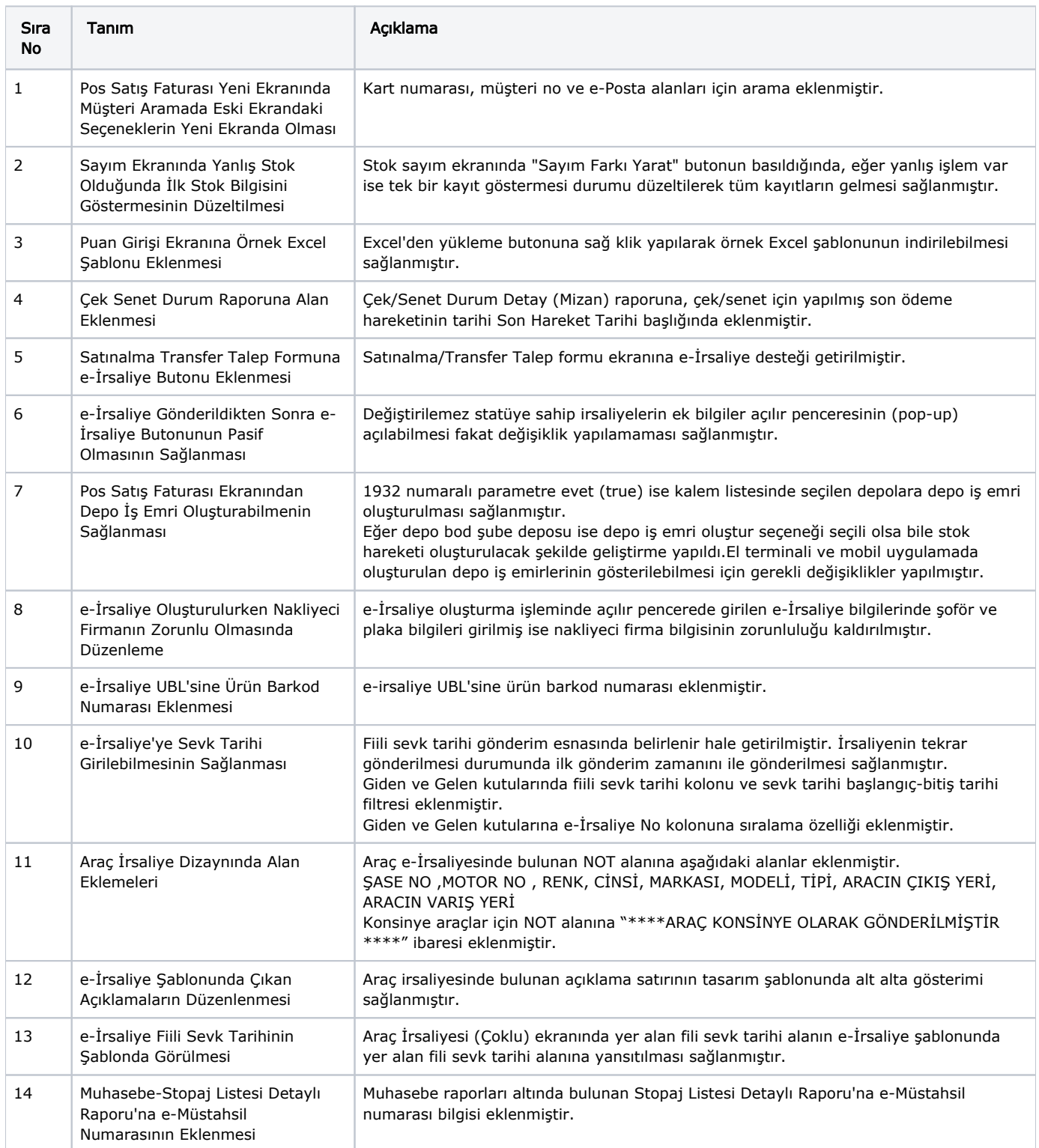

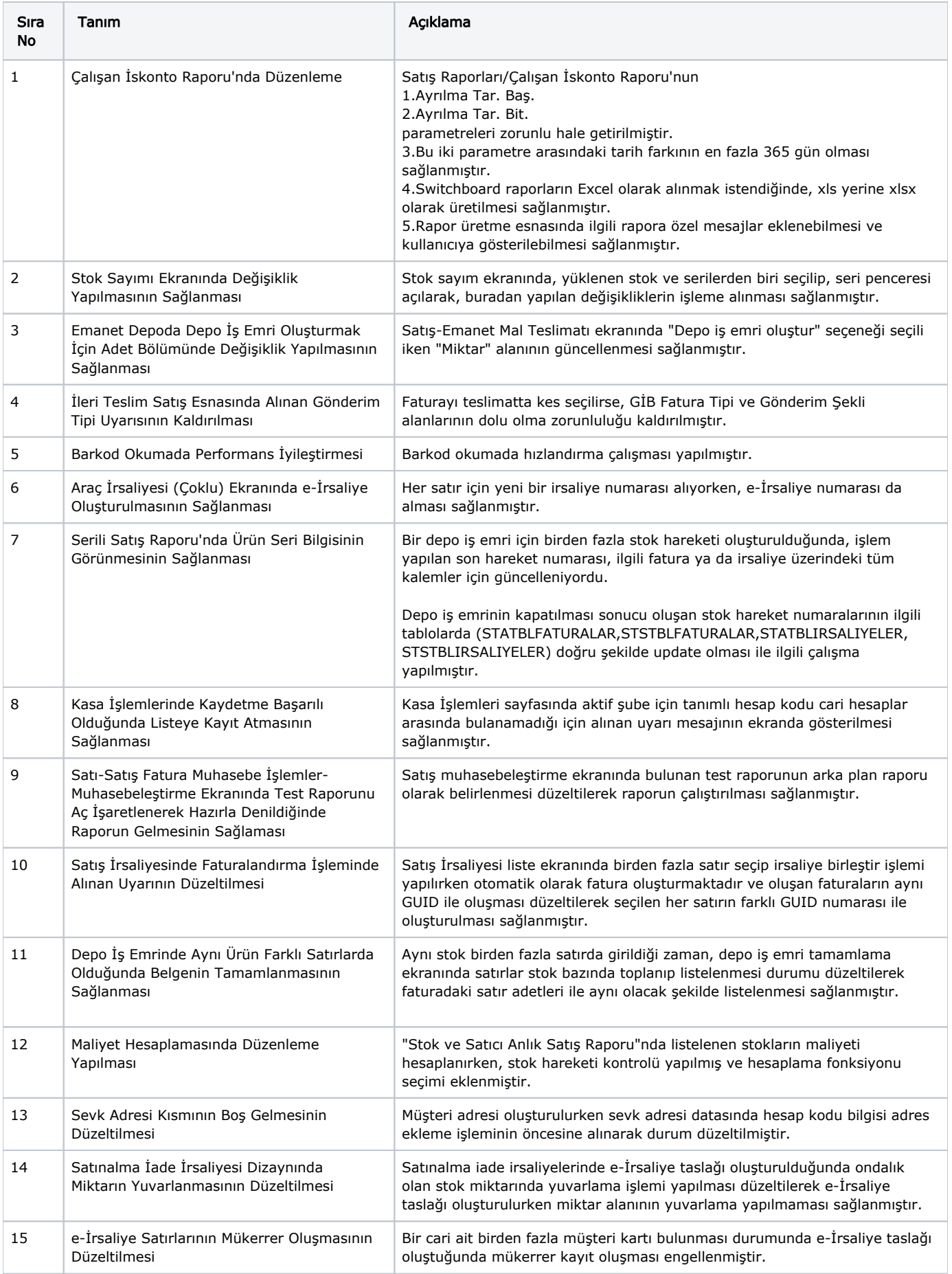

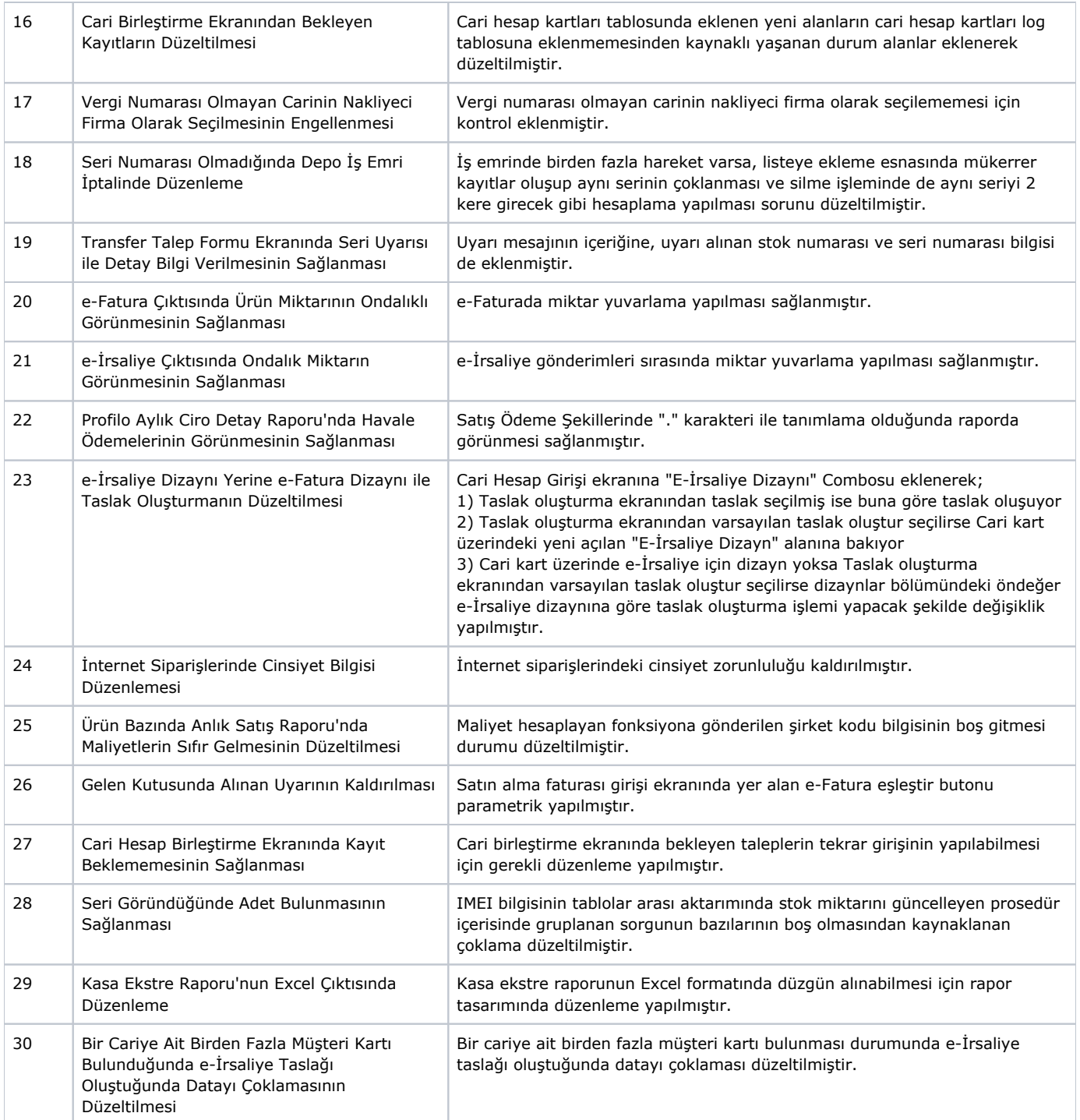